**CME 112- Programming Languages II**

**1**

#### **Week 10 File Operations Sequential Access Files**

**Assist. Prof. Dr. Caner Özcan**

*Ne kadar okursan oku, bilgine, yakışır şekilde davranmıyorsan cahilsin demektir. - Sadi Şirazi.*

# **File Operations**

► Storage of data in variables and arrays is temporary — such data is lost when a program terminates.

- ► Files are used for permanent retention of data.
- ► Computers store files on secondary storage devices, especially disk storage devices.

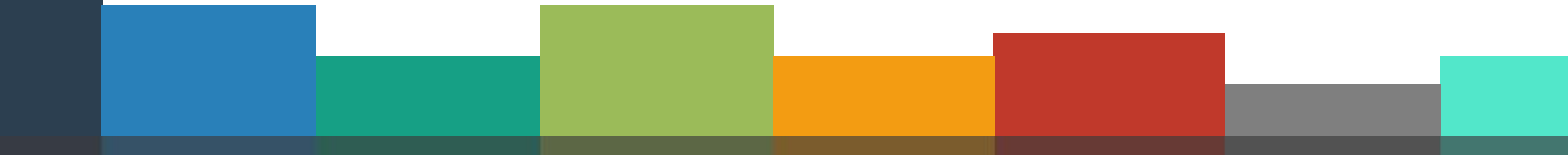

# **<sup>3</sup> Data Hierarchy**

- All data items processed by a computer are reduced to combinations of zeros and ones.
	- **Bit**: The smallest data item in a computer can assume the value 0 or the value 1.
	- **Byte**: Digits, letters, and special symbols are referred to as characters. Since computers can process only 1s and 0s, every character in a computer's character set is represented as a pattern of 1s and 0s (called a byte). 1 byte = 8 bits
	- **Field**: Composed of characters. Field is a group of character that conveys meaning.
		- Ex: person name
	- **Record:** A group of related fields.
		- Represented by a struct or a class
		- Ex: In a payroll system, a record for a particular employee that contained his/her identification number, name, address, etc.
	- **File**: A group of related records.
		- Ex: Payroll file.
	- **Database:** A group of related files.

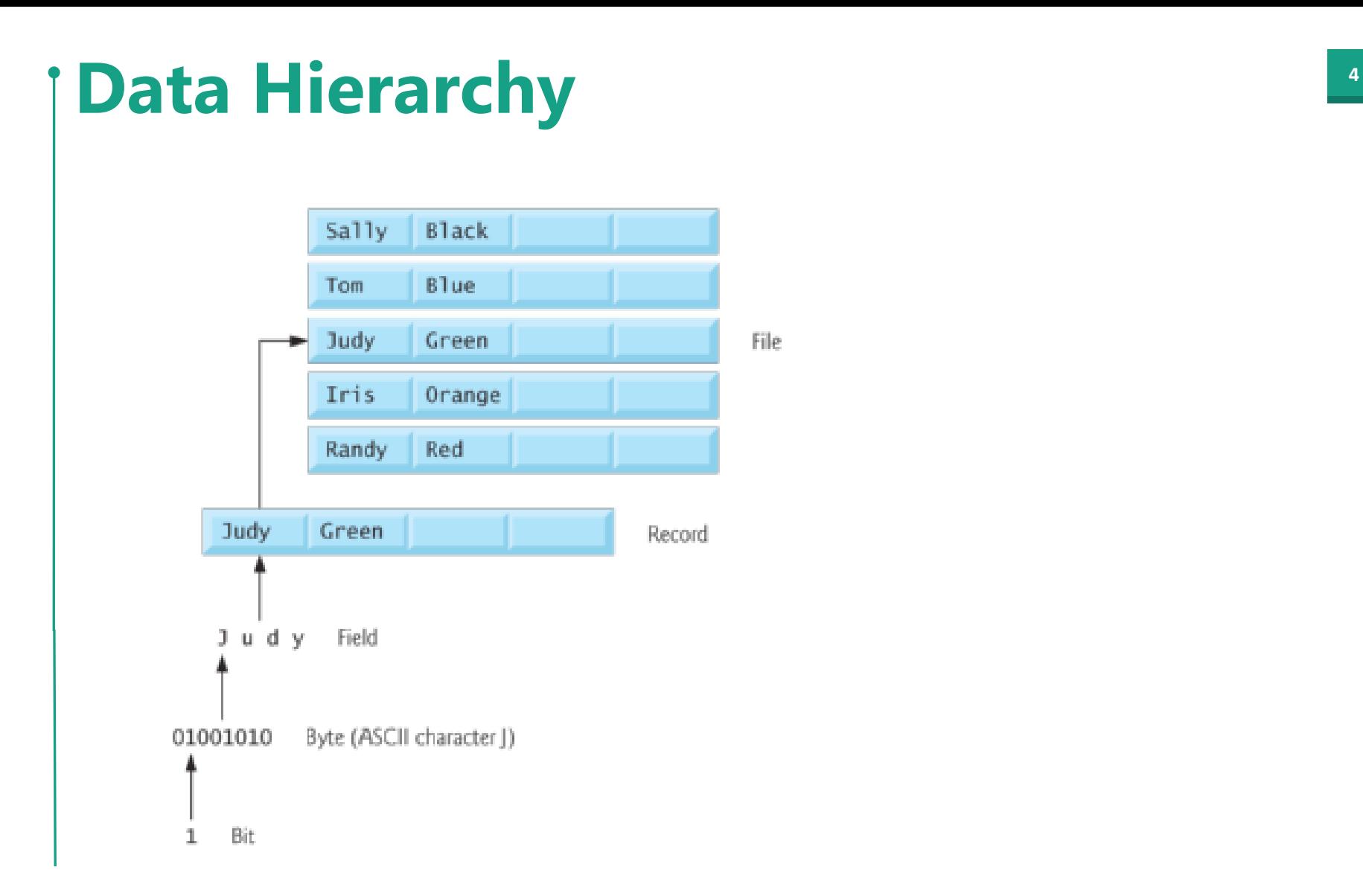

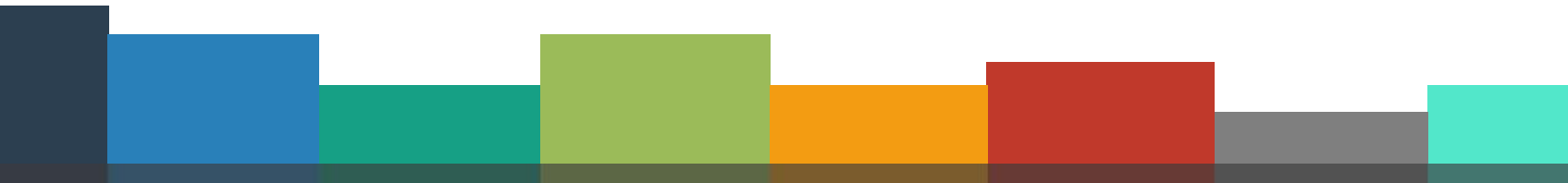

# **<sup>5</sup> Data Hierarchy**

►**Record Key:** To facilitate the retrieval of specific records from a file, at least one field in each record is chosen as a record key.

- Ex: In a school management system student id number could be chosen as a record key.
- ►**Sequential File:** Most popular way of organizing records in a file.
	- Records typically sorted by record key.

### **File and Stream**

- ► C views each file as a sequence of bytes
- ►File ends with the end-of-file marker, or, file ends at a specified byte
- ► Stream created when a file is opened. Streams provide communication channels between files and programs.
- ▶ Provide communication channel between files and programs
- ► Opening a file returns a pointer to a FILE structure
- ► Example file pointers:
	- stdin standard input (enables reading data from keyboard)
	- stdout standard output (enables printing data on screen)
	- stderr standard error (screen)

### **File and Stream**

- ►**File structure:** Opening a file returns a pointer to FILE structure that contain information used to process file.
- ►**File descriptor:** Index into operating system array called the open file table.
- ►**File Control Block (FCB):** Found in every array element, system uses it to administer the file.
- ► Standard input, standard output and standard error are manipulated using file pointers stdin, stdout and stderr

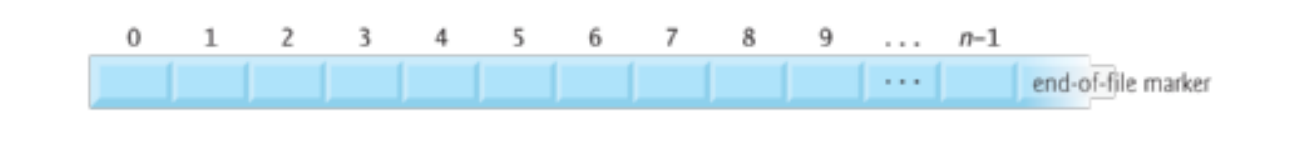

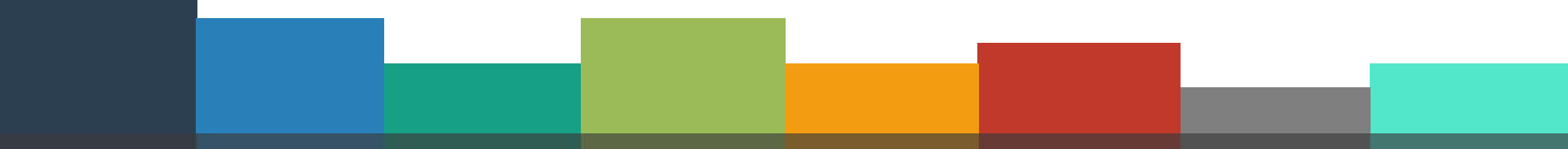

# **File and Stream**

Read/Write functions in standard library

 $\blacktriangleright$  fgetc

- Reads one character from a file
- **EXED** Takes a FILE pointer as an argument
- fgetc( stdin ) equivalent to getchar()

 $\blacktriangleright$  fputc

- Writes one character to a file
- **EXTE:** Takes a FILE pointer and a character to write as an argument
- fputc( 'a', stdout ) equivalent to putchar( 'a' )
- $\blacktriangleright$  fgets
	- Reads a line from a file
- $\blacktriangleright$  fputs
	- **Writes a line to a file**
- $\blacktriangleright$  fscanf / fprintf
	- File processing equivalents of scanf and printf

- ► C imposes no file structure.
- $\blacktriangleright$  No notion of records in a file.
- ► Programmer must provide file structure.
- ► Creating a File:
	- ❑ **FILE \*myPtr;**
		- Creates a **FILE** pointer called **myPtr**
	- ❑ **myPtr = fopen("myFile.dat", openmode);**
		- Function **fopen** returns a **FILE** pointer to file specified
		- Takes two arguments file to open and file open mode
		- If open fails, NULL returned
	- ❑ **fprintf**
		- Used to print to a file
		- Like printf, except first argument is a FILE pointer (pointer to the file you want to print in)

- ► feof( File Pointer )
	- Returns true if end-of-file indicator (no more data to process) is set for the specified file
- ► fclose(File Pointer )
	- Closes specified file
	- **Performed automatically when program ends**
- ► Details
	- **Programs may process no files, one file, or many files**
	- Each file must have a unique name and should have its own pointer

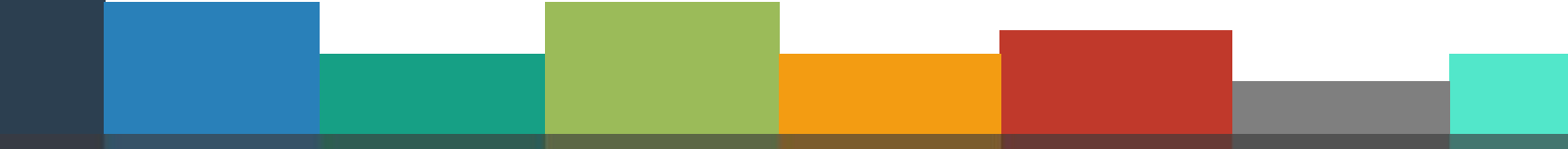

#### ► File open modes

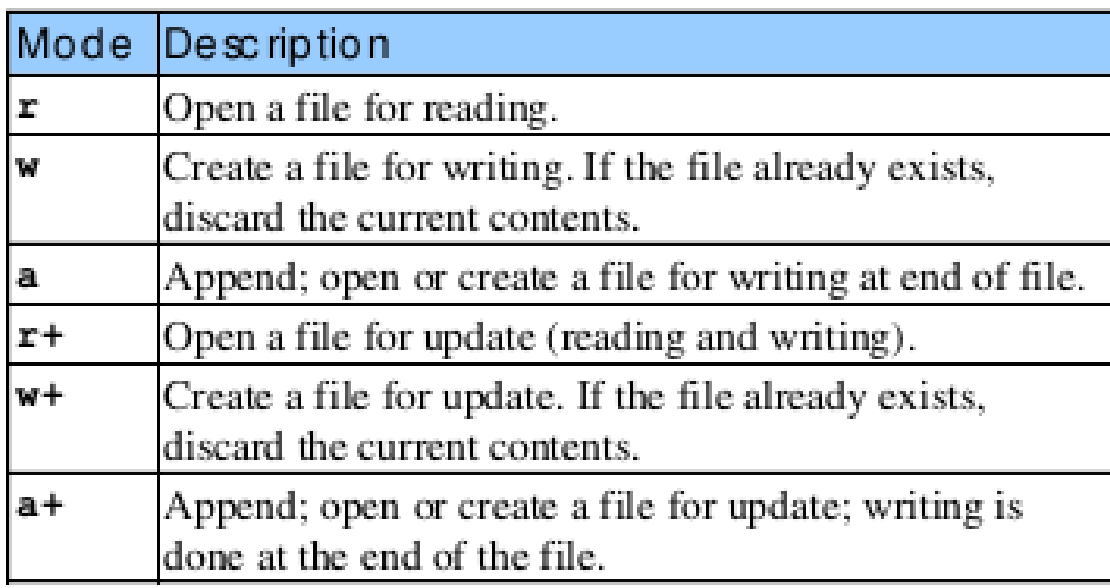

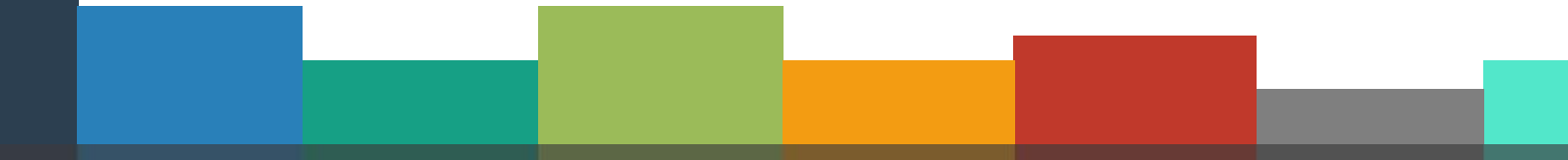

```
1 \#include <stdio.h>
 2
 3 sint main(void)
 4 | {
 5
        int hesapNo;
        char ad[30];
 6
        double bakive:
 7
        FILE *mfPtr; // musteri.dat dosvasi isaretcisi
 81
        if((mfPtr = fopen("musteri.dat", "w")) == NULL)9
10
            printf("Dosya acilamadi\n");
|11|else
12f.
            printf("Hesap no, isim ve bakiye girin \n");
13<sup>1</sup>14printf("Veri girisini bitirmek icin EOF gir"); //EOF = Ctrl + z
15
            print(f("? "))scanf("%d%s%lf",&hesapNo,ad,&bakiye);
16
17
18
            while(!feof(stdin))
19
            €
20
                 fprintf(mfPtr,"%d %s %.2f \n",
21
                     hesapNo, ad, bakiye);
22
                 print(f("?");
23
                 scanf("%d%s%lf",&hesapNo,ad,&bakiye);
24
            ł
25
26
            fclose(mfPtr);
27
        Y
28
        return 0;
29
```

```
Enter the account, name, and balance.
Enter EOF to end input.
? 100 Jones 24.98
200 Doe 345.67
? 300 White 0.00
2400 Stone -42.16? 500 Rich 224.62
2 - 2
```
#### **Reading Data From Sequential Access File 44**

- ► Create a FILE pointer, link it to the file to read
	- **myPtr = fopen( "myFile.dat", "r" );**
- ► Use **fscanf** to read from the file
	- Like scanf, except first argument is a FILE pointer
	- **fscanf( myPtr, "%d%s%f", &myInt, myString, &myFloat );**
- ► Data read from beginning to end
- $\blacktriangleright$  File position pointer
	- Indicates number of next byte to be read / written
	- Not really a pointer, but an integer value (specifies byte location)
	- Also called byte offset
- ► **rewind( myPtr )**
	- Repositions file position pointer to beginning of file (byte 0)

#### **<sup>15</sup> Reading Data From Sequential Access File**

```
□#include <stdio.h>
\mathbf{1}
```

```
2
 3 pint main(void)
 \vert₹
 5
        int hesapNo;
        char ad[40];
 6 \middouble bakiye;
 \overline{7}FILE *mfPtr; // musteri.dat dosyasi işaretçisi
 \mathbf{8}if((mfPtr = fopen("musteri.dat", "r")) == NULL)\overline{9}printf("Dosya acilamadi\n");
10else
11
        ſ
12printf("%-10s%-13s%s\n", "HesapNo","Ad","Bakiye");
13fscanf(mfPtr,"%d%s%lf",&hesapNo,ad,&bakiye);
14
15
16
             while(!feof(mfPtr))
17
             €
                 printf("%-10d%-13s%7.2f\n", hesapNo,ad,bakiye);
18
                 fscanf(mfPtr,"%d%s%lf",&hesapNo,ad,&bakiye);
19
20
             fclose(mfPtr);
21
22
23return 0;
24
```

```
©#include <stdio.h>
 \overline{2}3 Fint main(void)
 4
    €
 5
        int secim, hesapNo;
        double bakiye;
 6
        char ad[40];
 7
 8
        FILE *mfPtr;
        if((mfPtr = fopen("musteri.dat", "r")) = = NULL)9
            printf("Dosya acilamadi\n");
10
        else
11
12
        ſ
            printf("Secim yapiniz\n"
13
14
                 "1-Hesapta para olmayan hesaplar\n"
15
                 "2-Borclu olan hesaplar\n"
16"3-Hesapta para olan hesaplar\n"
17
                 "4-Cikis\n");
18
            scanf("%d", & secim);
```
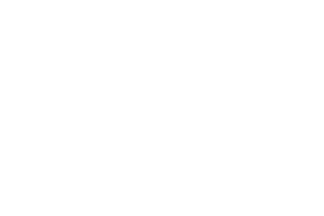

 $while$  (secim  $!=$  4)

€

 $19$  $20$ 

21

22  $23$ 

 $24$ 

 $25$ 

26 27

28  $29$ 

 $30<sup>1</sup>$ 

 $31$ 32

33

34

35

36

37

38 39

40 41

```
fscanf(mfPtr,"%d%s%lf",&hesapNo,ad,&bakiye);
switch(secim)
€
    case 1:
```

```
printf("\\nPara olmayan hesaplar :\\n");
```

```
while(!feof(mfPtr))
```

```
€
    if(bakiye==0)printf("%-10d%-13s%7.2f\n", hesapNo, ad, bakiye);fscanf(mfPtr,"%d%s%lf",&hesapNo,ad,&bakiye);
break;
```

```
case 2:
```

```
printf("\Borclu hesaplar : \n',');
while(!feof(mfPtr))ſ
```

```
if(bakiye<0)printf("%-10d%-13s%7.2f\n", hesapNo,ad,bakiye);
fscanf(mfPtr,"%d%s%lf",&hesapNo,ad,&bakiye);
```
break;

```
case 3:
42
43
                         printf("\\nPara olan hesaplar :\\n");
                         while(!feof(mfPtr))
4445
                         ſ
                             if(bakiye>0)
4647
                                 printf("%-10d%-13s%7.2f\n", hesapNo, ad, bakiye);fscanf(mfPtr,"%d%s%lf",&hesapNo,ad,&bakiye);
4849
                         break;
50
51Y
                rewind(mfPtr);
52print(f("n?");531
                scanf("%d",&secim);
54551
            γ
            printf("Program sonlandi\n");
56
            fclose(mfPtr);
571
58
        ł
59- }
```
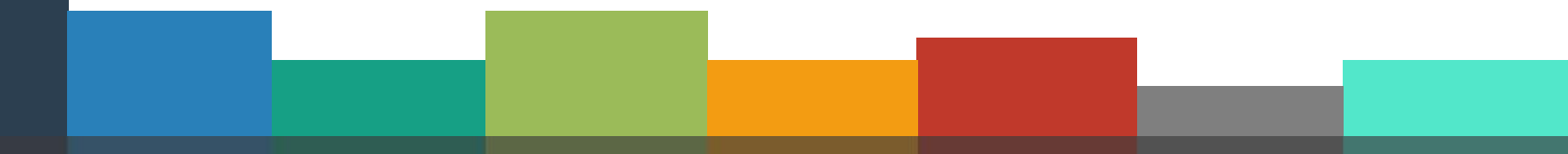

```
Enter request
1 - List accounts with zero balances
 2 - List accounts with credit balances
 3 - List accounts with debit balances
 4 - End of run
2<sup>1</sup>Accounts with zero balances:
300
          White
                            0.002^{6}Accounts with credit balances:
                          -42.16400
           Stone
2<sup>2</sup>Accounts with debit balances:
100
           Jones
                           24.98
200
                          345.67
          Doe
500
          Rich
                          224.62
24
End of run.
```
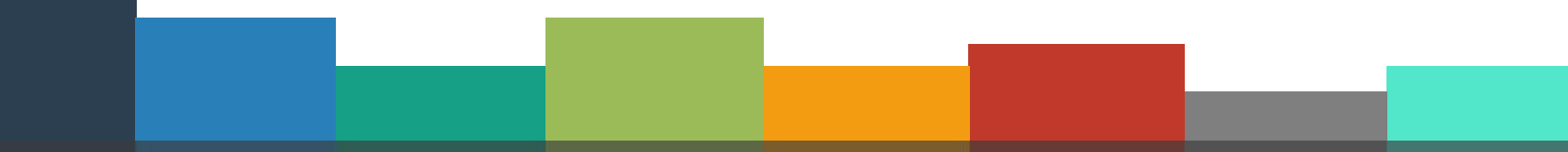

### **<sup>20</sup> One Risk at Sequential Access File**

- ▶ Sequential access file
	- **EXEC** Cannot be modified without the risk of destroying other data
	- **EXALGE Fields can vary in size** 
		- ❑ Different representation in files and screen than internal representation
		- ❑ 1, 34, -890 are all ints, but have different sizes on disk
- ► 300 White 0.00 400 Jones 32.87 (old data in file)
- ► If we want to change White's name to Worthington

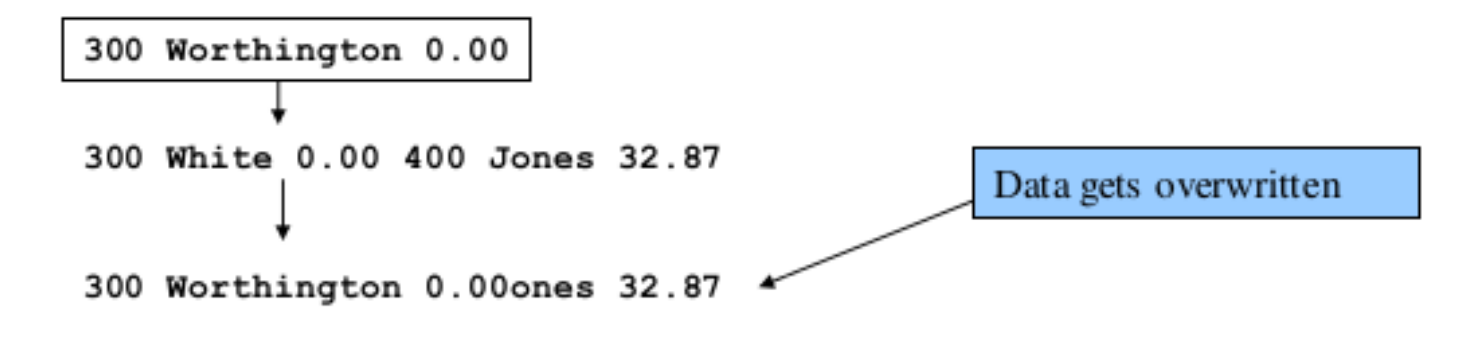

#### **<sup>21</sup> Next Week**

► File Operations

▶ Random Access Files

# **<sup>22</sup> References**

- ►Doç. Dr. Fahri Vatansever, "Algoritma Geliştirme ve Programlamaya Giriş", Seçkin Yayıncılık, 12. Baskı, 2015.
- ►Kaan Aslan, "A'dan Z'ye C Klavuzu 8. Basım", Pusula Yayıncılık, 2002.
- ▶ Paul J. Deitel, "C How to Program", Harvey Deitel.
- ►"A book on C", All Kelley, İra Pohl

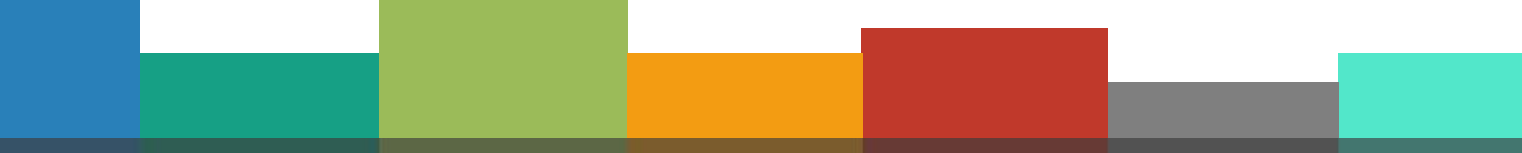

# Thanks for listening **CANER ÖZCAN** CANER ON THE THE THANK OF LISTENING

 $\bullet$ 

A n y

Q u e s t i o n s

?

 $\mathbf{F}$ 

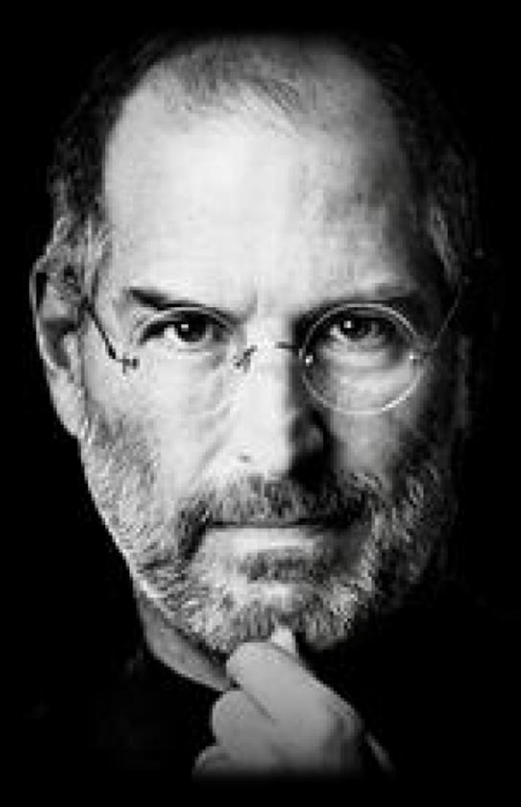

"I think everybody in this country should learn how to program a computer because it teaches you how to think."

- Steve Jobs